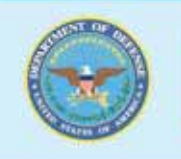

Complete this form to request assistive technology and services. All information will be kept confidential. Please ensure completion of *all* contact information. Approval is required from requester's supervisor. Signature certifies that the accommodation is necessary for a person with a disabling condition to accomplish an essential job requirement. Signature also verifies that the item requested becomes the property of the receiving federal agency. Furthermore, equipment maintenance beyond initial warranty period and additional supplies after receipt of equipment is the responsibility of the federal agency. **If you have any questions, please call CAP at 703-681-8813 (V) 703-681-0881 (TTY), or email CAP@tma.osd.mil. Complete the request form online at www.tricare.osd.mil/cap** *or* **fax completed form to 703-681-9075.**

# **1. NAME OF PERSON OR OFFICE TO BE ACCOMMODATED** (Please Print)**:**

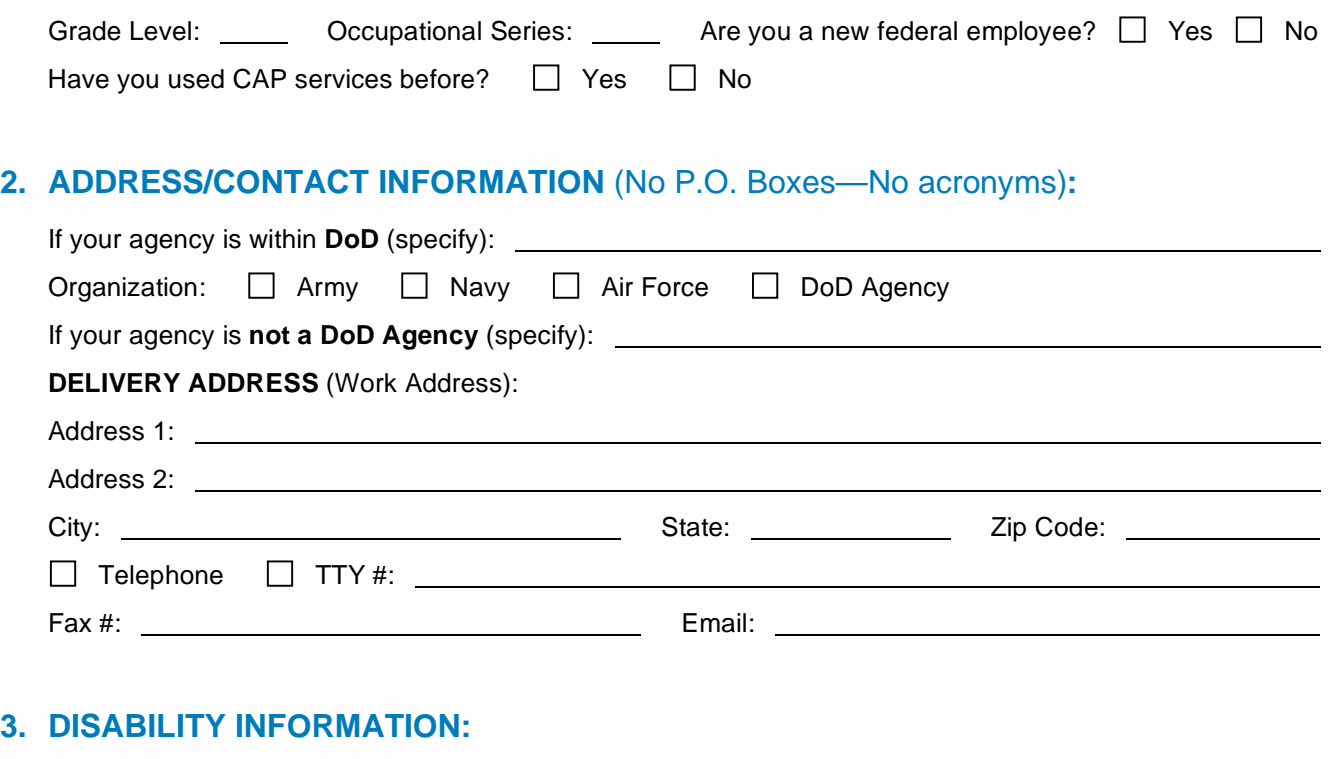

**Identify your disability** (Additional information/medical documentation may be required to support the need of an accommodation per the Rehabilitation Act):

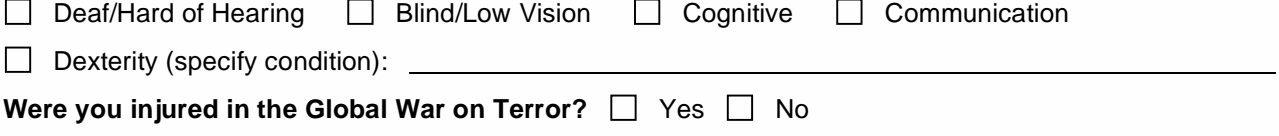

#### **4. ITEM REQUESTED:**

Include brand name/model and attach any vendor information you may have. If you are requesting for Speech Recognition Software, please complete and attach the Speech Recognition Information Form, located under "News/Documents" on the CAP Website. Please complete a separate request for each item being requested. If you are a Telework or Flexiplace claimant, please attach a copy of your Telework Agreement Letter.

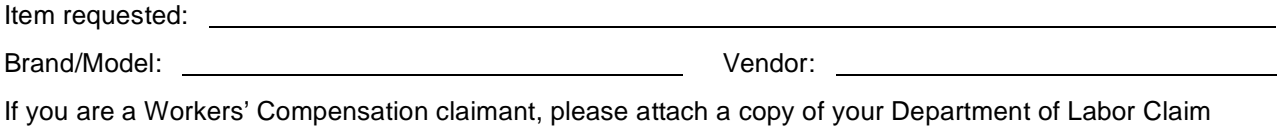

#### **5. COMPUTER SYSTEM:**

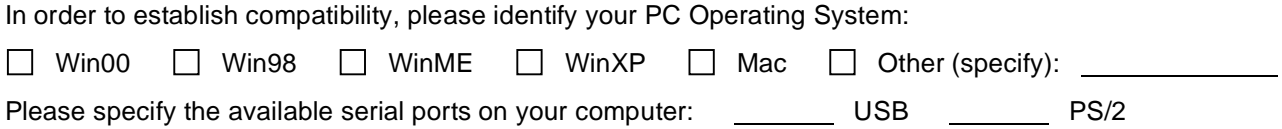

### **6. JUSTIFICATION:**

Please explain how this item will assist you in performing your essential job functions:

Acceptance Letter. Your Workers' Compensation Claim number is:

# **7. EMPLOYEE SIGNATURE:**

### **8. SUPERVISOR/POINT OF CONTACT INFORMATION** (Complete all fields)**:**

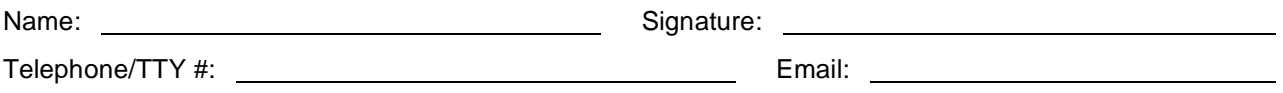

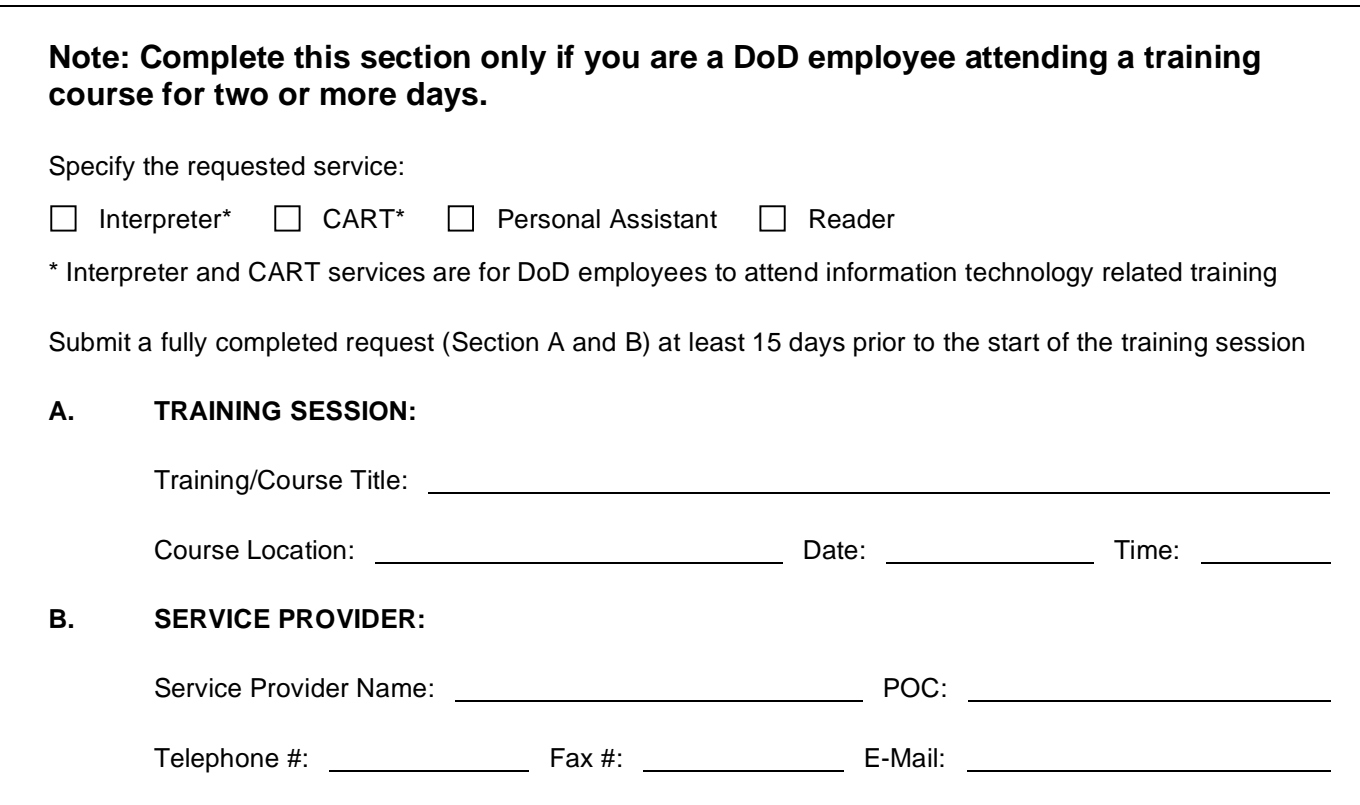